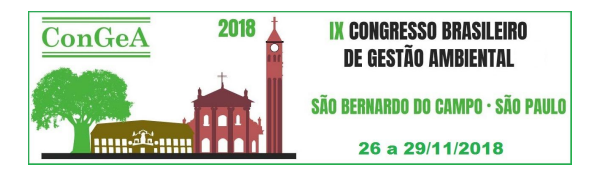

# **MEDIDAS MITIGADORAS DE PASSIVOS AMBIENTAIS EM OBRAS RODOVIÁRIAS – ESTUDO DE CASO DA BR-135/BA**

### **Alessandra Costa Gosch (\*), Alexandre Samuel Ramalho, Cristhyano Cavali da Luz, Eduardo Ratton**

\* Universidade Federal do Paraná (alecgosch@gmail.com)

#### **RESUMO**

Este trabalho apresenta soluções de engenharia aplicáveis à recuperação e mitigação de passivos ambientais de obras rodoviárias, utilizando como exemplo o caso da rodovia federal BR-135, no estado da Bahia. O trecho estudado teve 14 km de obras paralisadas por se tratar de região cárstica cujos projetos iniciaram sem a completa consideração dos estudos espeleológicos necessários. Disso resultaram diversos passivos ambientais decorrentes do abandono da obra até sua devida continuação. A partir desta situação, o Instituto Tecnológico de Transportes e Infraestrutura da Universidade Federal do Paraná (ITTI/UFPR) desenvolveu uma pesquisa dos passivos existentes no local, sendo proposto soluções de recuperação de acordo com a tipologia de cada passivo. Para a caracterização da situação atual da BR-135/BA, segmento rodoviário entre os km 212,0 e 226,0, foram identificados os passivos ambientais situados dentro da faixa de domínio da rodovia. A pesquisa realizada encontrou e classificou os passivos em 3 tipologias, sendo elas: áreas exploradas não recuperadas, superfícies de solo exposto sem erosão e voçorocas. Foram estudadas e propostas técnicas de reconformação topográfica, hidrossemeadura e implantação de paliçadas.

**PALAVRAS-CHAVE:** Passivos ambientais, Rodovia, Mitigação de impactos.

# **INTRODUÇÃO**

O desenvolvimento da infraestrutura de transportes rodoviário é de essencial importância para a consolidação da economia nacional, pois possibilita o escoamento da produção para os portos e distantes centros comerciais. Tal desenvolvimento, entretanto, requer mobilização de grandes áreas e execução de obras complexas que geram impactos ao meio onde são implementadas. Impacto ambiental, conforme resolução CONAMA Nº 001, de 23 de janeiro de 1986, trata de qualquer alteração das propriedades físicas, químicas e biológicas do meio ambiente, decorrente de atividades humanas afetem a saúde, a segurança e o bem-estar da população; as atividades sociais e econômicas; a biota; as condições estéticas e sanitárias do meio ambiente; e a qualidade dos recursos ambientais

O passivo ambiental, existente nas redes viárias, é constituído por externalidades geradas pela existência da rodovia sobre terceiros e também externalidades geradas por terceiros sobre a rodovia, sendo que estes nem sempre podem ser identificados ou responsabilizados, obrigando o órgão gestor da rodovia a assumi-lo em benefício da estrada e/ou de seus usuários (DNIT, 2005).

A rodovia federal BR-135, no estado da Bahia, possui um trecho cujas atividades de implantação e pavimentação foram paralisadas antes da complementação do projeto e recuperação das áreas degradadas. Trata-se de um segmento de 14 km de extensão, localizado entre os km 212 e 226 da rodovia, em região geotecnicamente instável devido à ocorrência de dolinas, provocadas por erosão interna em terrenos cársticos estratificados horizontalmente.

A BR-135 é uma rodovia longitudinal pertencente ao Plano Rodoviário Federal de 1973, com extensão total de 2.446,00 km, iniciando-se em São Luiz/MA, passando por diversos municípios e terminando no entroncamento com a BR-040 em Minas Gerais, sendo pavimentada em alguns trechos e em outros ainda passando por obras pavimentação. Dentre os locais interceptados pela referida rodovia no estado da Bahia, a região próxima ao município de Correntina requer cuidados de projeto especiais para consideração das especificidades geológicas do trecho. Caracterizada pelo Sistema Cárstico do rio João Rodrigues (SCRJR), a geologia local é constituída pelas sucessões metassedimentares neoproterozóicas, como os metacalcários da Formação São Desidério/BA e os metapelitos da Formação Serra da Mamona, ambas inseridas no Grupo Bambuí, parcialmente recobertas pelos arenitos cretáceos do Grupo Urucuia e coberturas fanerozóicas da Bacia São Franciscana.

O fato deste trecho da rodovia se desenvolver sobre área de carste motivou a solicitação por parte do Instituto Brasileiro de Meio Ambiente e dos Recursos Naturais (IBAMA) ao Departamento nacional de Transportes (DNIT) para que fossem paralisadas as obras de implantação e pavimentação, em função da necessidade de complementações ao estudo espeleológico realizado na região.

Áreas de carste, por sua natureza física específica, são muito vulneráveis à ação antrópica, de modo que quando desenvolvidas sem um planejamento e/ou um estabelecimento de critérios técnicos, podem se desencadear processos que resultem em acidentes geológicos, como subsidências e colapsos de solo e rocha, além de degradar áreas de valor espeleológico e poluir aquíferos (VESTENA et. al., 2002). Segundo avaliação do IBAMA, há preocupação de que as

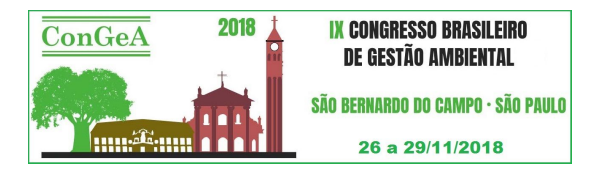

vibrações produzidas pelas explosões em rochas necessárias à continuidade da implantação da via possam desestabilizar as cavidades subterrâneas presentes na região, trazendo risco aos usuários, bem como ao ecossistema da região.

A identificação de problemas e prospecção de soluções de projeto é essencial em áreas sensíveis como solos propensos a dolinamentos. Quando há a necessidade de construir em uma região cárstica, como é o caso do trecho estudado da rodovia federal BR-135/BA, é fundamental trabalhar com a minimização dos impactos gerados. Não somente o projeto dos aterros e cortes do terreno para implantação da rodovia deve ser realizado de forma a produzir o menor impacto nesta área, mas também deve-se prever medidas preventivas para que não se propicie a criação de novas dolinas e subsidências, induzidas não por processos naturais, mas por processos erosivos decorrentes da implantação da rodovia (MOORE, 2006). Faz-se, portanto, essencial a mitigação dos passivos gerados, sendo necessária a recuperação das áreas degradadas durante a execução do projeto. As áreas de apoio necessárias à construção de canteiros e à movimentação de terras, como jazidas, pedreiras, areais, áreas de empréstimo e bota-foras necessitam recuperação.

#### **OBJETIVOS**

Este trabalho tem como objetivo indicar soluções de engenharia aplicáveis à recuperação de áreas degradadas pela implantação de obras lineares. As soluções apresentadas têm o propósito de mitigar os impactos ambientais provenientes da implantação e paralisação das obras da rodovia BR-135 no segmento entre os km 212 a 226, constituindo 14 km de rodovia em região geologicamente sensível pela presença de rochas carbonáticas.

#### **METODOLOGIA**

A metodologia adotada constitui-se primeiramente na identificação dos passivos ambientais decorrentes dos serviços iniciados de implantação e pavimentação da rodovia BR-135/BA, na faixa de domínio da via. Em segunda instância, foram estudadas soluções de engenharia para a apresentação de propostas de reabilitação dos passivos identificados, agrupadas conforme metodologias semelhantes.

A Instrução Normativa nº 04/2011, do IBAMA, define os procedimentos para recuperação de áreas degradadas e alteradas, para fins de cumprimento da legislação ambiental, e o seu monitoramento, de modo que foram propostas soluções dentro do normatizado pelo órgão ambiental.

Segundo a Portaria nº 289/2013 do MMA, as seguintes situações de passivos ambientais resultantes da implantação e operação de uma rodovia devem ser devidamente identificadas, descritas e localizadas:

- a) Possíveis áreas contaminadas;
- b) Jazidas ou áreas de mineração, empréstimos, bota-foras ou outras áreas de apoio abandonadas ou não recuperadas;
- c) Processos erosivos em desenvolvimento;
- d) Interferências sobre drenagem fluvial;
- e) Áreas de Preservação Permanente suprimidas;
- f) Levantamento das ocupações irregulares existentes na faixa de domínio;
- g) Identificação dos pontos críticos para a segurança dos usuários e comunidades lindeiras (MMA, 2013).

#### **Identificação e classificação dos passivos**

Para uma pré-identificação dos passivos, realizou-se um levantamento utilizando imagens aéreas atualizadas, coletadas através de uma Aeronave Remotamente Pilotada (RPA). Este imageamento aéreo tem como objetivo sanar problemas oriundos da defasagem temporal de imagens de satélites e softwares específicos, bem como permitir a pré-interpretação e pré-caracterização de determinadas áreas de interesse.

A Portaria Normativa n° 606, de 11 de junho de 2004, do Ministério da Defesa, caracteriza um Veículo Aéreo Não Tripulado (VANT), através de seu Artigo 4º, como uma plataforma aérea de baixo custo operacional que pode ser operada por controle remoto ou executar perfis de voo de forma autônoma. A Diretoria da Agência Nacional de Aviação Civil (ANAC), em sua decisão nº 127, de 29 de novembro de 2011, define RPA como uma aeronave não tripulada, com a sua operação conduzida a partir de uma estação remota de pilotagem, sendo uma subcategoria dos VANTs. Almeida (2010) conceitua-a como uma plataforma operada por intermédio de um controle remoto em terra ou que segue um plano de voo pré-estabelecido antes de seu lançamento, capaz de executar diversas tarefas, tais como monitoramento, reconhecimento tático, vigilância, mapeamento, ataque e outras, dependendo dos equipamentos instalados.

Após a obtenção e aquisição das fotografias aéreas, o processo de união das mesmas é definido por softwares específicos. Para este trabalho foi utilizado o Agisoft PhotoScan, obtendo, assim, os mosaicos digitais georreferenciados.

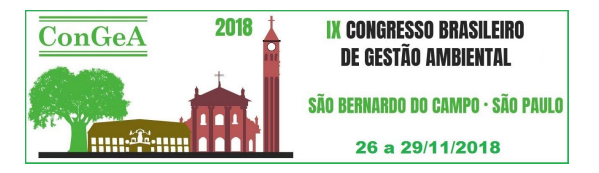

Os mosaicos digitais georreferenciados são utilizados em conjunto com Sistemas de Informação Geográficas (SIGs), a fim de se obter as coordenadas precisas do passivo ambiental a ser vistoriado em campo, as dimensões e a situação em que se encontram. Portanto, tem-se na utilização dos RPAs uma forma rápida e eficaz de se planejar e obter informações com baixa defasagem temporal dos passivos ambientais pré-identificados, bem como torna o planejamento inicial mais conciso e rentável.

A partir dos mosaicos ortorretificados e georreferenciados, é feita a identificação prévia de áreas propensas a serem classificadas como de passivos ambientais. Pelos mosaicos é possível visualizar processos erosivos, assoreamento de córregos, acessos irregulares, invasões da faixa de domínio, além de comparar cenas atuais com imagens antigas de bases de dados como *Google Earth, Cbers, e LandSat*. Esse procedimento auxilia a identificação de áreas que não são facilmente vistas em campo, dada a localização ou as condições do seu entorno.

Realizada a pré-identificação, foram elencadas as áreas posteriormente vistoriadas in loco para verificação de suas condições e propensões à evolução. A vistoria foi realizada em diversos pontos ao longo do trecho em estudo, no intuito de se definir quais áreas de fato se caracterizam como passivos ambientais. Para estas áreas foi efetuado o cadastro do passivo com o apoio de uma ficha padronizada de levantamento, visando homogeneizar o tratamento e registro das principais características observadas na pesquisa de campo.

Foram identificados 27 passivos, sendo categorizados em 3 tipologias: áreas exploradas não recuperadas, superfícies de solo exposto sem erosão e voçorocas. A Figura 1 apresenta um exemplo de passivos identificados a partir dos mosaicos digitais georreferenciados, acompanhados das fotografias da vistoria de campo.

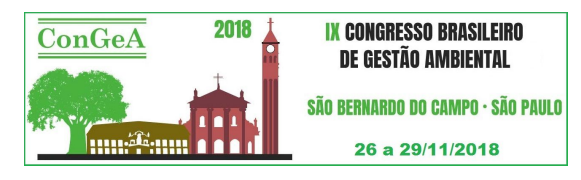

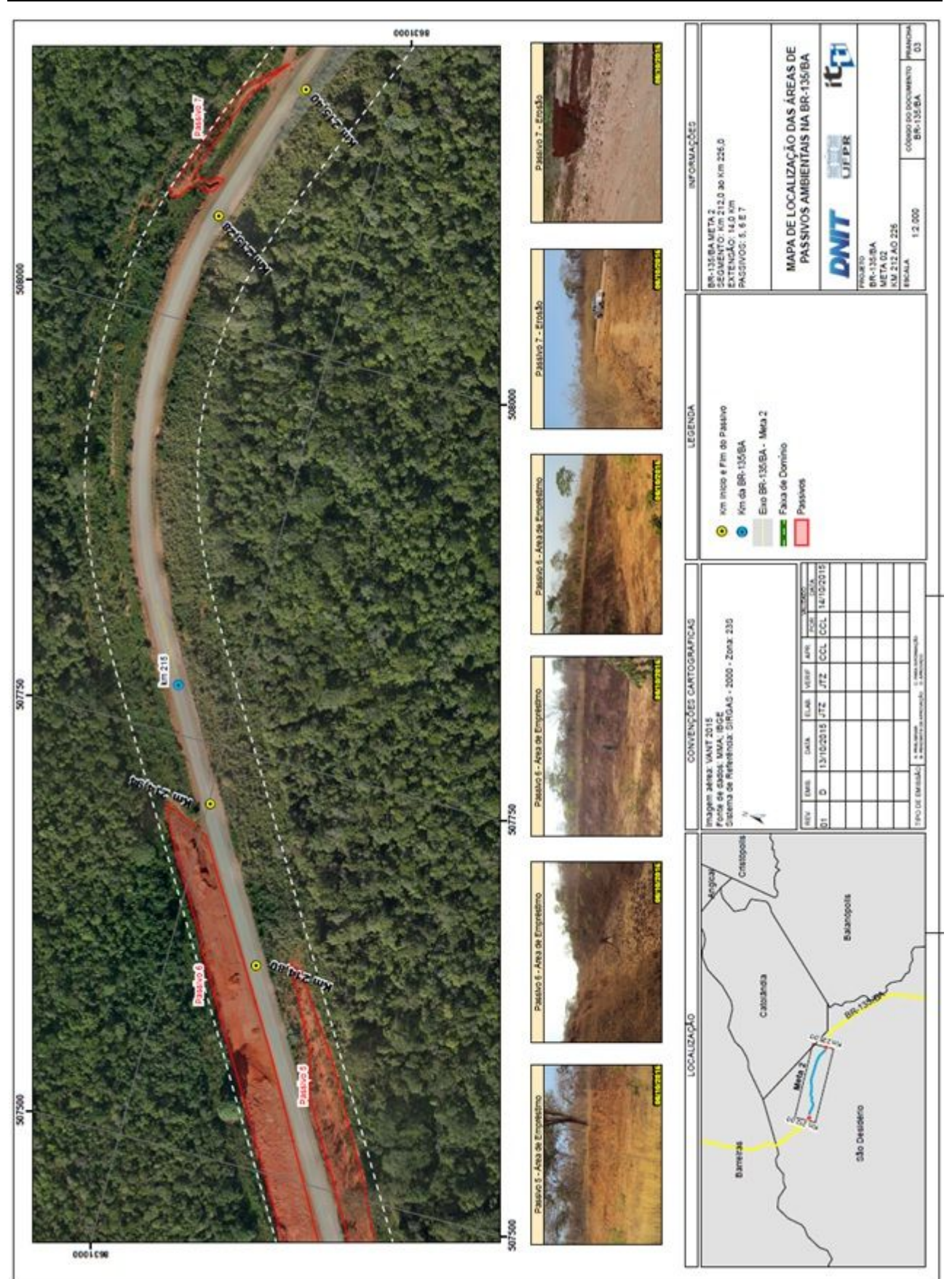

**Figura 1: Mapa de localização de áreas de passivos ambientais na BR-135/BA. Fonte: UFPR/ITTI, 2015**.

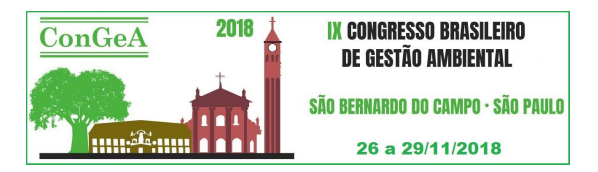

#### **Processos de recuperação**

Dentre os passivos levantados, 24 são associados à não recuperação de áreas exploradas, caracterizados por falta de desmobilização. Consistem, em sua maioria, em áreas de apoio como caixas de empréstimo, jazidas e bota-foras. As áreas que apresentam essas feições não apresentam processos erosivos que coloquem a segurança do usuário em risco, assim, devem ser reabilitadas através de etapas construtivas com reconformação topográfica; preparo do solo; preparo para hidrossemeadura; e hidrossemeadura (UFPR/ITTI, 2014).

Dois passivos caracterizam-se como áreas sem cobertura vegetal e sem processos erosivos. Para as superfícies de solo exposto onde não houver iniciado processo de erosão deve ser adotado o preparo do solo com posterior revegetação através de hidrossemeadura. O preparo do solo, quando sem erosão, deve ser realizado com o objetivo de descompactar, destorroar e misturar o adubo preparando a área para a etapa posterior de revegetação (BLASI, 2014).

Dentre os passivos identificados há somente uma voçoroca. As propostas de reabilitação de voçorocas incluem principalmente a correção do processo erosivo e posterior revegetação. Numa primeira etapa medidas físicas devem ser adotadas com a implantação de barreiras físicas e de drenagem com reconformação topográfica, seguindo-se com a implantação de paliçadas e posterior revegetação da área (MACHADO, RESENDE, CAMPELLO, 2006).

A reconformação topográfica é o primeiro processo a ser executado quando a superfície do local do passivo não estiver uniforme. Para áreas de empréstimo resultantes em taludes com processos erosivos, empregam-se equipamentos como trator de esteira ou escavadeira dependendo da declividade, para eliminação dos sulcos (áreas com maior declividade devem ser trabalhadas com escavadeiras). Após a eliminação dos sulcos, quando o processo erosivo se fizer ausente, os mesmos equipamentos são utilizados para a reconformidade de superfície (UFPR/ITTI, 2015). A Figura 2 apresenta um esquema de talude reconformado.

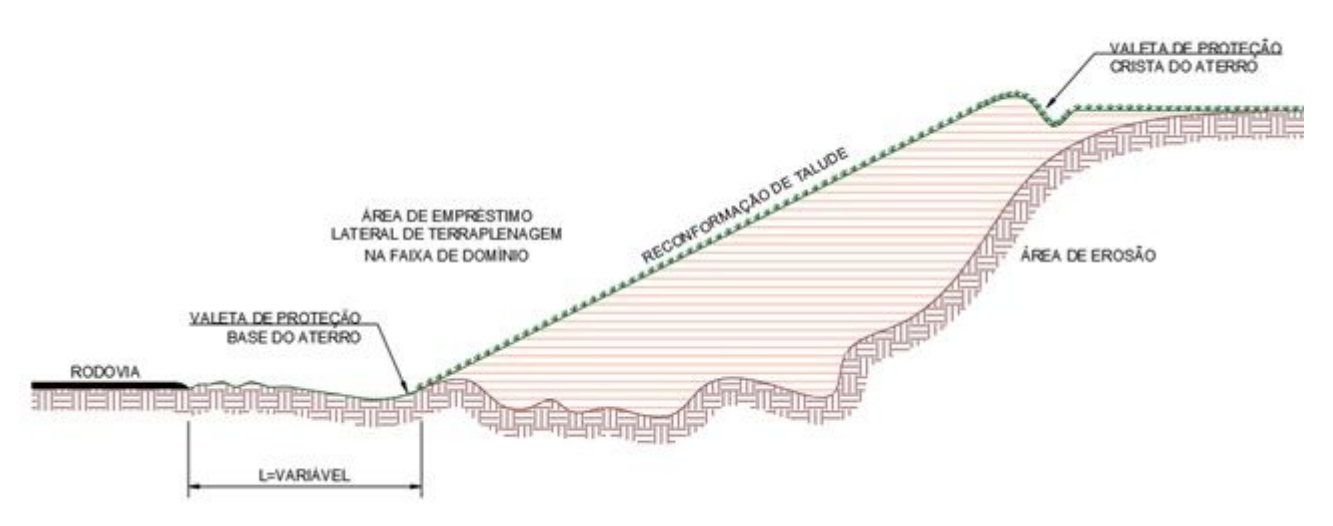

**Figura 2: Reconformação topográfica. Fonte: UFPR/ITTI, 2014**.

O preparo do solo é realizado na área marginal, nos taludes e na área interna aos taludes laterais. Os implementos necessários para realização desta atividade são, primeiramente, a descompactação com uso de subsolador, escarificador ou arado. Em seguida, procede-se o destorroamento com grade de discos ou enxada rotativa. Após o destorroamento executa-se o nivelamento do terreno. Podem ainda ser empregadas operações manuais dependendo da área a ser recuperada (BLASI, 2014).

Para a recomposição vegetal, antes do revolvimento do solo devem ser aplicados os fertilizantes manualmente e na superfície em questão. Em se tratando de uma única operação, a distribuição da mistura deve ser a mais uniforme e homogênea possível. Após o processo de reconformação topográfica e dependendo do tamanho da área a superfície deve ser preparada para receber a hidrossemeadura. A formação das covas/ranhuras deve ser realizada manualmente com enxadas ou picaretas quando a área for pequena e com a escavadeira de lâmina dentada para áreas maiores (ARAUJO, ALMEIDA, GUERRA, 2007).

A hidrossemeadura consiste na implantação de vegetação herbácea através de bombeamento e aspersão de solução aquosa, contendo uma mistura de adubos minerais ou orgânicos, adesivos e mistura de sementes de gramíneas e leguminosas. Ademais, a hidrossemeadura deve ser realizada no período de chuvas na região (IBAMA, 1990; IPR, 2009). A Figura 3 apresenta um exemplo de hidrossemeadura em talude.

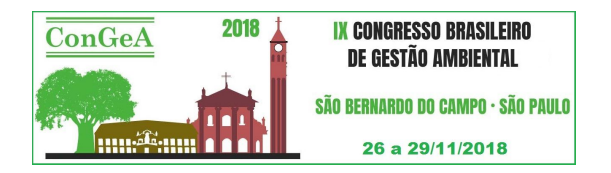

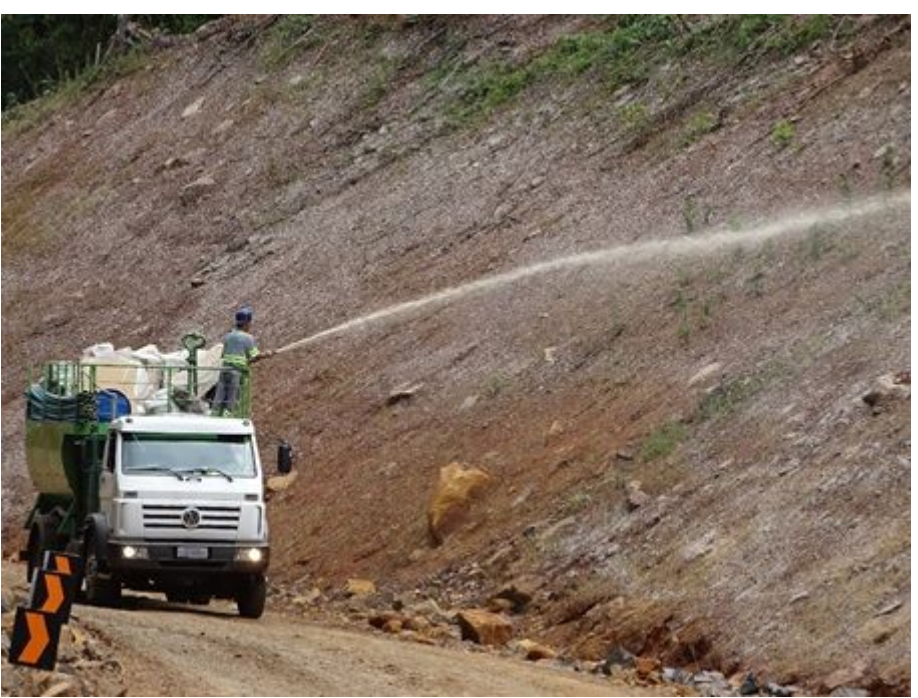

**Figura 3: Hidrossemeadura. Fonte: STE, 2017**.

Com relação ao método de recuperação de voçorocas, os diques ou paliçadas ao longo do leito tem objetivo de redução da velocidade dos fluxos pluviométricos, funcionando como dissipadores de energia, bem como pequenas barragens para retenção do material porventura carreado da cabeceira, servindo-se de bacia de acumulação do assoreamento. A distribuição dos diques ao longo da voçoroca será em função da declividade da mesma, de modo que a cota da crista ou coroamento de um dique deve ser aproximadamente no nível da fundação do dique a montante e subseqüente, funcionando o dique como barragem de peso que se contrapõe ao fluxo d'água. Deve ser realizado após reconformação topográfica (MACHADO, RESENDE, CAMPELLO, 2006). A Figura 4 apresenta um exemplo de implantação de paliçada feita em bambu.

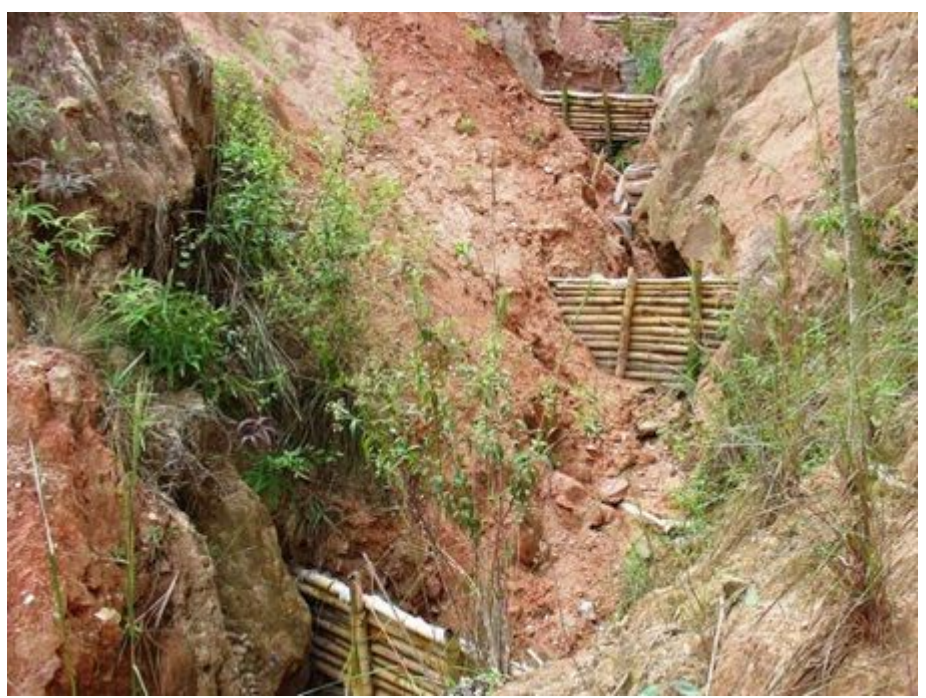

**Figura 4: Paliçada de bambu em voçoroca. Fonte: Embrapa, 2015**.

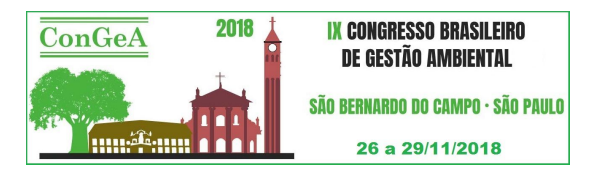

### **RESULTADOS**

A partir do estudo de tipologia, classificação e soluções possíveis de recuperação, foram propostas medidas para mitigação dos passivos ambientais encontrados no trecho da BR-135. As soluções propostas foram dispostas por passivo, com diferenciação por tipologia de degradação e tipologia da solução adotada, para quantificação de área. As medidas mitigatórias estão apresentadas no Quadro 1.

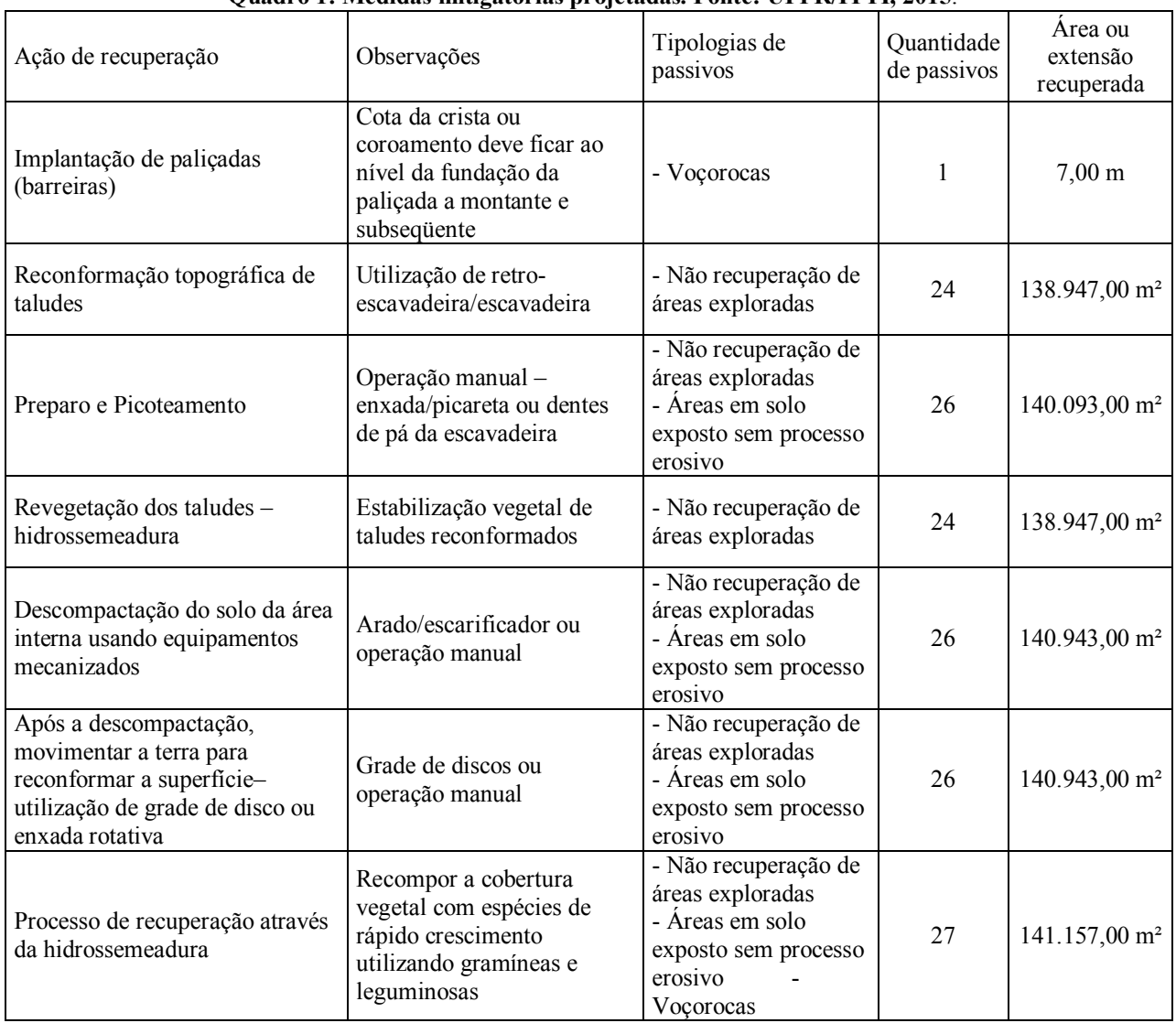

# **Quadro 1: Medidas mitigatórias projetadas. Fonte: UFPR/ITTI, 2015**.

A fim de ilustrar as medidas propostas, apresentamos o passivo número 7 do projeto de recuperação, demonstrado pela Figura 5.

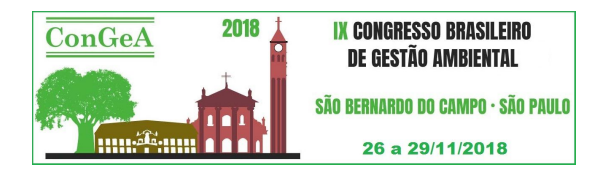

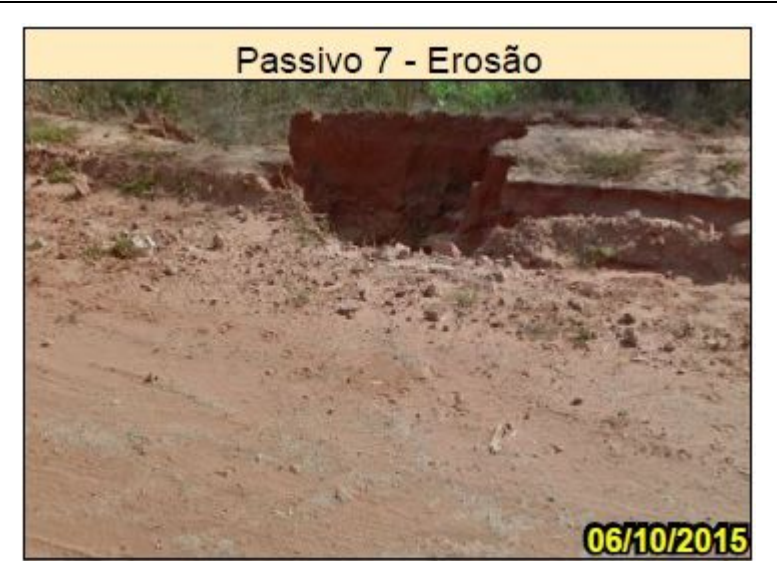

**Figura 5: Passivo caracterizado como erosão. Fonte: UFPR/ITTI, 2015**.

O projeto de recuperação utilizará 7 metros de implantação de paliçadas (barreiras) na base da voçoroca, seguindo-se de recomposição da cobertura vegetal de 241 metros quadrados com espécies de rápido crescimento utilizando gramíneas e leguminosas, por um processo de recuperação através da hidrossemeadura. O resultado final da medida proposta é apresentado na Figura 6.

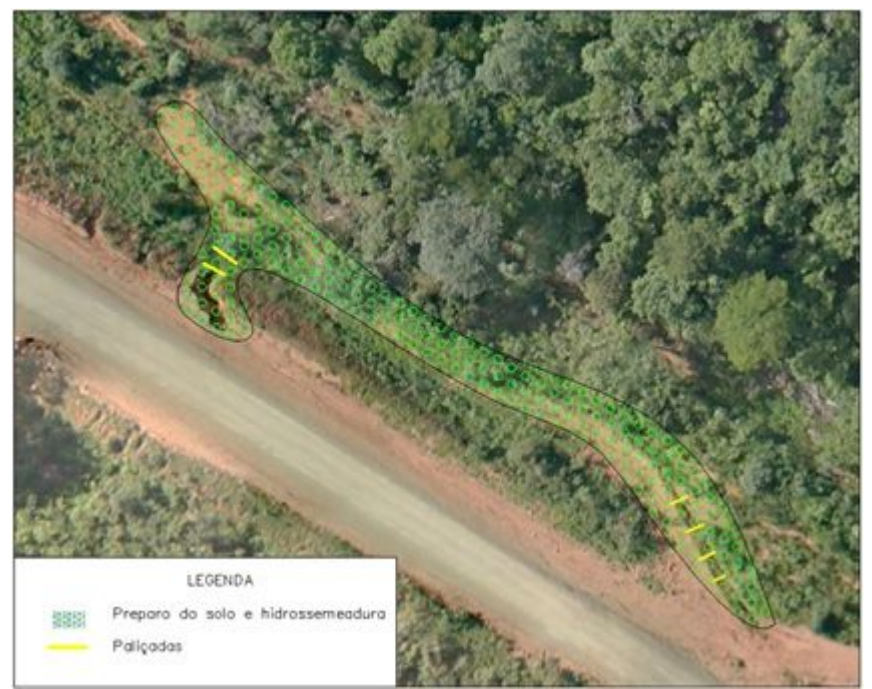

**Figura 6: Área de projeto de recuperação com reconformação e paliçadas. Fonte: UFPR/ITTI, 2015**.

### **CONCLUSÕES**

Toda atividade potencialmente nociva ao meio ambiente deve ser acompanhada de medidas de controle ou mitigação previa de impactos, especialmente em ambientes cársticos, que possuem especificidades que o tornam sensíveis.

A presença de passivos ambientais nas rodovias consiste na incidência de prejuízos diretos ou riscos ao patrimônio público, podendo afetar a segurança dos usuários e a qualidade de vida das populações lindeiras bem como prejudicar seu funcionamento e manutenção. Por outro lado, pode também implicar em risco de degradação dos recursos naturais na faixa de domínio e seu entorno e, também, ao patrimônio privado ao longo das rodovias.

Em consonância aos princípios do direito ambiental, que visam proporcionar às presentes e futuras gerações garantias de preservação da qualidade de vida, empreendimentos modificadores do meio ambiente devem adotar medidas que atenuem

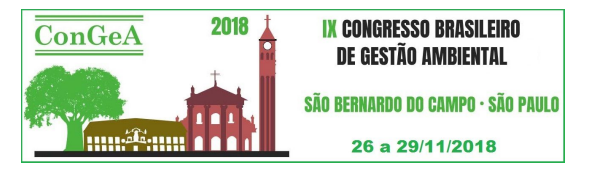

os efeitos negativos derivados de sua implantação, portanto, a obra deve ser alvo de programas específicos de mitigação de impactos.

Havendo previsão de estudos futuros, o uso de VANT para a identificação, caracterização e determinação das dimensões dos passivos se mostra uma importante ferramenta, possibilitando a modelagem tridimensional da área a ser recuperada, fornecendo quantitativos precisos para estimativa de custos.

# **REFERÊNCIAS BIBLIOGRÁFICAS**

- 1. AGÊNCIA NACIONAL DE AVIAÇÃO CIVIL. **DECISÃO nº 127**, de 29 de novembro de 2011.
- 2. ALMEIDA, J. A. **Normas de segurança para implantação dos VANT civis no espaço aéreo brasileiro:** Uma nova abordagem. R. Conex. SIPAER, v. 2, n. 1, nov. 2010.
- 3. ARAUJO, G. H. S.; ALMEIDA, J. R.; GUERRA, A. J. T. **Gestão Ambiental de Áreas Degradadas**. Bertrand Brasil 2ª ed. Rio de Janeiro, 2007.
- 4. BLASI, Gilza. **PROPOSTA DE PROCEDIMENTOS PARA A ELABORAÇÃO DE RELATÓRIOS DE CONTROLE AMBIENTAL VISANDO A REGULARIZAÇÃO AMBIENTAL DE RODOVIAS FEDERAIS EM OPERAÇÃO**. Universidade Federal de Santa Catarina, Florianópolis, 2014.
- 5. BRASIL. Conselho Nacional de Meio Ambiente. **RESOLUÇÃO CONAMA Nº 001**, de 23 de janeiro de 1986. Publicado no D. O. U. de 17 /2/86. Brasília, 1986.
- 6. BRASIL. Departamento Nacional de Infraestrutura de Transportes (DNIT). **Manual de conservação, monitoramento e controle ambientais**. Rio de Janeiro: IPR, 2005.
- 7. EMBRAPA AGROBIOLOGIA (Brasil) (Comp.). **Paliçada de Bambu: Recuperação de voçoroca**. 2015. Por Alexander Silva de Resende. Disponível em: <https://www.embrapa.br/busca-de-imagens/-/midia/2238001/palicada-de-bambu>. Acesso em: 10 mai. 2018.
- 8. IBAMA Instituto Brasileiro do Meio Ambiente e dos Recursos Naturais Renováveis. **Instrução normativa nº 04/2011**. Brasília, 2011. Disponível em: < http://www.diariodasleis.com.br/busca/ exibelink php?numlink=216807> Acesso em: 09 mai. 2018.
- 9. IBAMA Instituto Brasileiro do Meio Ambiente e dos Recursos Naturais Renováveis. **Manual de Recuperação de Áreas Degradadas pela Mineração**: Técnicas de Revegetação. Brasília, 1990.
- 10. IPR Instituto de Pesquisas Rodoviárias. **Manual de vegetação Rodoviária**: Implantação e Recuperação de revestimentos vegetais rodoviários. Vol. 1. 2009.
- 11. MACHADO, R. L.; RESENDE, A. S. de; CAMPELLO, E. F. C. **Recuperação de voçorocas em áreas rurais**. Embrapa Agrobiologia, 2006.
- 12. MINISTÉRIO DA DEFESA. **Portaria Normativa n° 606**, de 11 de junho de 2004
- 13. MINISTÉRIO DO MEIO AMBIENTE. **Portaria nº 289/2013** de 16 de julho de 2013.
- 14. MOORE, H. L. **A Proactive Approach to Planning and Designing Highways in East Tennessee Karst.** Environmental & Engineering Geoscience. Knoxville, v. 12, n. 2, p. 147–160. 2006.
- 15. STE SERVIÇOS TÉCNICOS DE ENGENHARIA (Brasil). Ibama. **Taludes são protegidos contra a erosão: BR-285 Gestão Ambiental**. 2017. Disponível em: <http://www.br285rs-sc.com.br/ver-noticia.php?id=206>. Acesso em: 10 maio 2018.
- 16. UNIVERSIDADE FEDERAL DO PARANÁ (UFPR). Instituto Tecnológico de Transporte e Infraestrutura (ITTI). **Gestão para o licenciamento ambiental de obras rodoviárias**: conceitos e procedimentos. Curitiba, 2014.
- 17. UNIVERSIDADE FEDERAL DO PARANÁ (UFPR). Instituto Tecnológico de Transporte e Infraestrutura (ITTI). **Relatório de levantamento e identificação de passivos ambientais na BR-135/BA**. Curitiba, 2015.
- 18. VESTENA, L. R.; KOBIYAMA, M.; SANTOS, L. J. C. **Considerações Sobre Gestão Ambiental em Áreas de Carste**. UFPR, v. 4, n. 6, p. 81-94, 2002.